# What Actually Is WebAssembly

Taking a look under the hood

Caleb Schoepp • Cloud Native Rejekts 2023

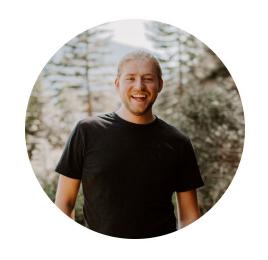

### **FERMYON**

Caleb Schoepp Software Engineer Fermyon

github.com/calebschoepp

calebschoepp.com

#### **FERMYON**

## Serverless Apps, powered by WebAssembly

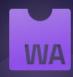

#### **FERMYON**

Serverless Apps, powered by WebAssembly.

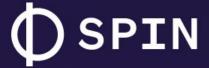

Compose serverless Wasm apps quickly.

### FERMYON

Deploy and manage serverless Wasm apps.

Some things you've probably heard about WebAssembly

#### WebAssembly is becoming very popular

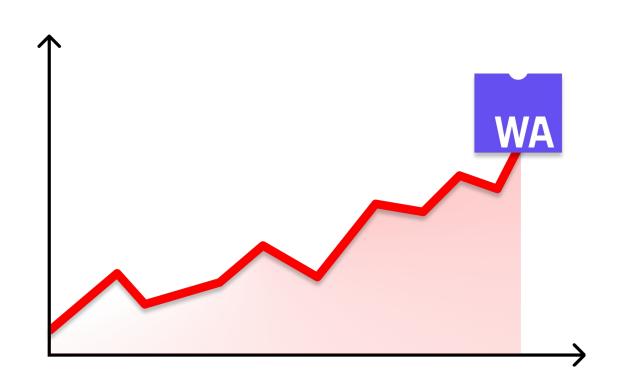

#### The textbook definition

"WebAssembly is a binary instruction format for a stack-based virtual machine. Wasm is designed as a portable compilation target for programming languages, enabling deployment on the web for client and server applications."

WebAssembly has an abbreviation

### WebAssembly == Wasm

Wasm is being used everywhere

Browsers, server-side, plugins and more

#### Wasm has major adoption

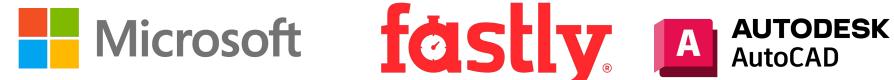

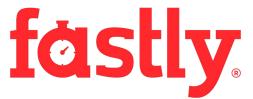

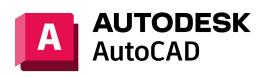

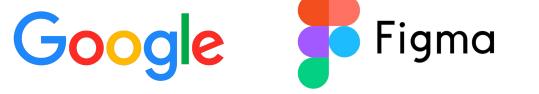

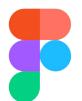

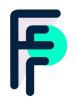

**FERMYON** 

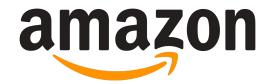

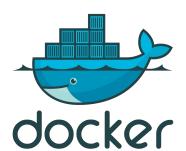

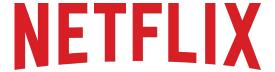

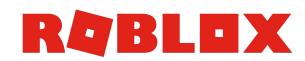

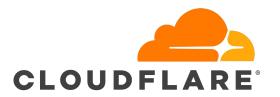

### People are excited about these four properties

- 1. Security Sandboxed execution environment
- 2. Performance Near native execution speed
- 3. Polyglot Supports a wide array of languages
- 4. Portability Cross-platform and cross-architecture

# Okay, but what actually is Wasm?

People are excited about these four properties

- 1. Security Sandboxed execution environment
- 2. Performance Near native execution speed
- 3. Polyglot Supports a wide array of languages
- 4. Portability Cross-platform and cross-architecture

Security Performance Polyglot Portability

#### Wasm is another bytecode format

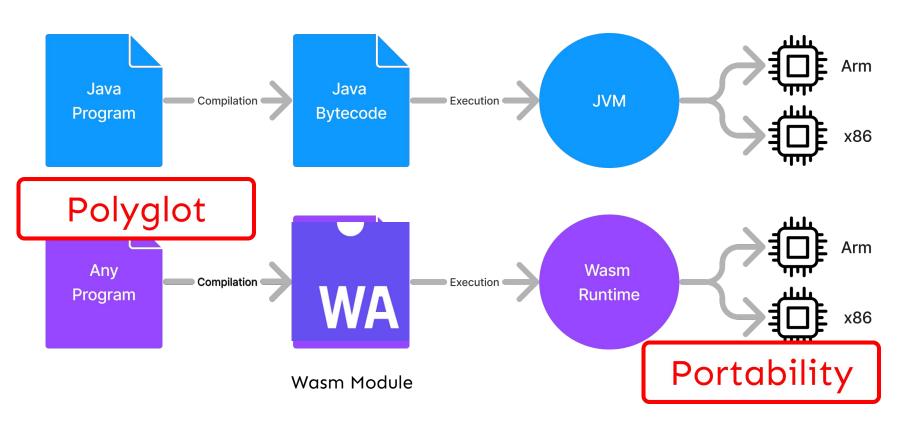

#### A Wasm module has two representations

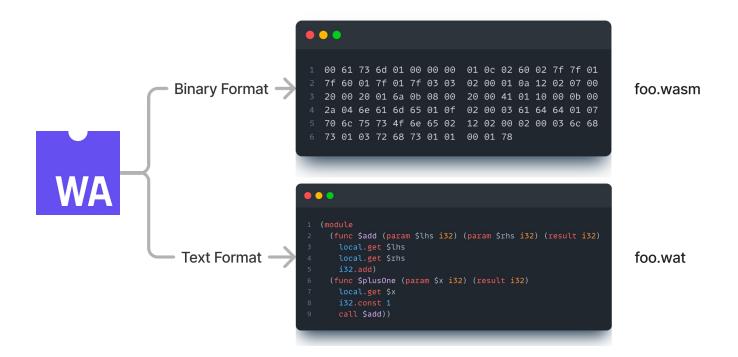

#### The text format uses s-expressions

```
1 (module
2 (func $add (param $lhs i32) (param $rhs i32) (result i32)
3    local.get $lhs
4    local.get $rhs
5    i32.add)
6 (func $plusOne (param $x i32) (result i32)
7    local.get $x
8    i32.const 1
9    call $add))
$add
```

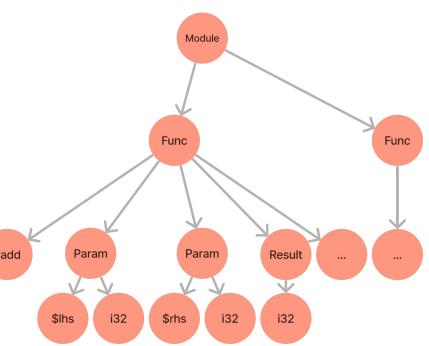

#### The most basic Wasm module

```
• • •
   (module)
```

#### A Wasm module has functions

```
(module
     (func $add (param $lhs i32) (param $rhs i32) (result i32)
       local.get $lhs
       local.get $rhs
       i32.add)
     (func $plusOne (param $x i32) (result i32)
       local.get $x
       i32.const 1
       call $add))
```

#### Host Runtime

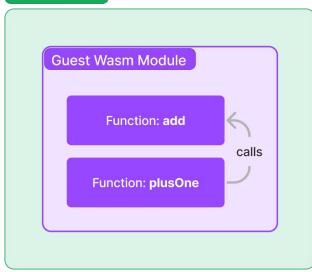

# Wasm runs on a stack machine

#### Stack machine example of add(4,3)

```
• • •
   (func $add (param $lhs i32) (param $rhs i32) (result i32)
    i32.add)
             Performance
```

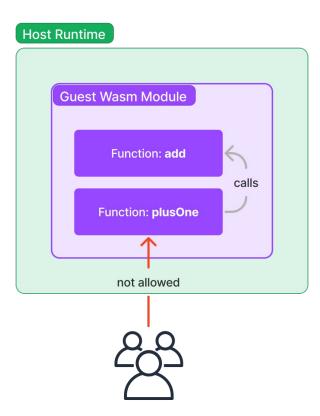

#### Wasm let's you export functionality

```
(module
     (func $add (param $lhs i32) (param $rhs i32) (result i32)
       local.get $1hs
       local.get $rhs
       i32.add)
     (export "wasmAdd" (func $add)))
```

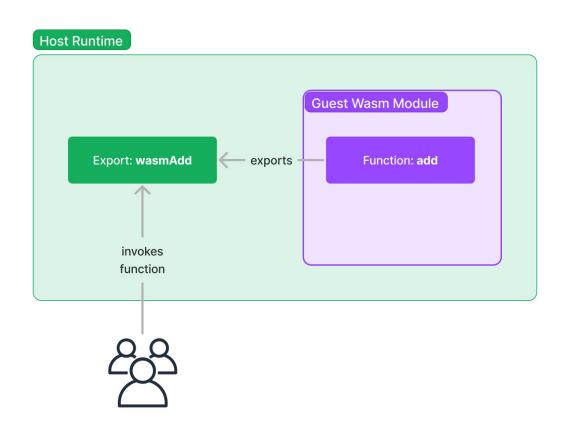

#### And it let's you import functionality

```
(module
     (import "console" "log" (func $print (param i32)))
     (func $printNumber (param $x i32)
       local.get $x
       call $print))
```

### Host Runtime Guest Wasm Module Import: console.log Function: print imports calls Function: printNumber supplies function

#### Wasm has shared linear memory

```
(module
     (import "console" "log" (func $log (param i32) (param i32)))
     (import "sys" "mem" (memory 1))
     (data (i32.const 0) "Hello, World!\n")
     (func $helloWorld
       i32.const 0
       i32.const 14
       call $log)
     (export "helloWorld" (func $helloWorld)))
```

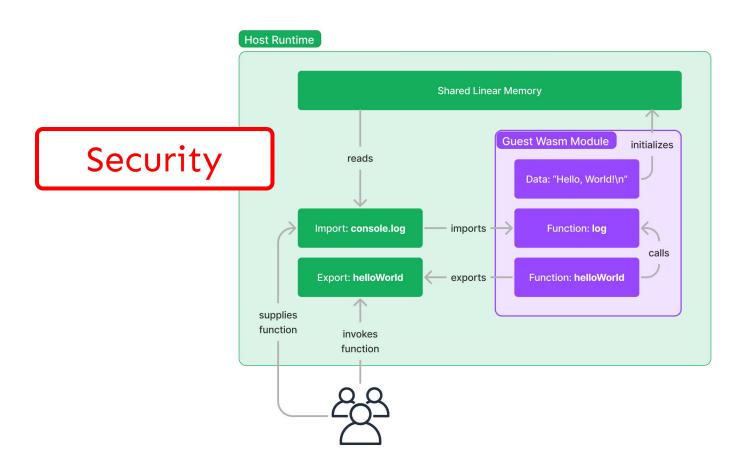

#### These are just the basics

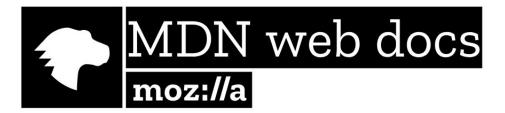

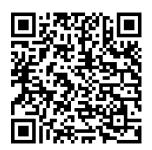

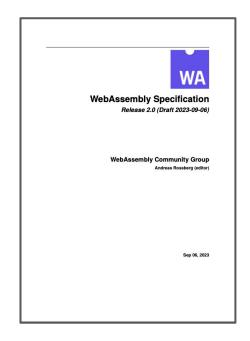

How does a host runtime execute my Wasm?

#### The three semantic phases

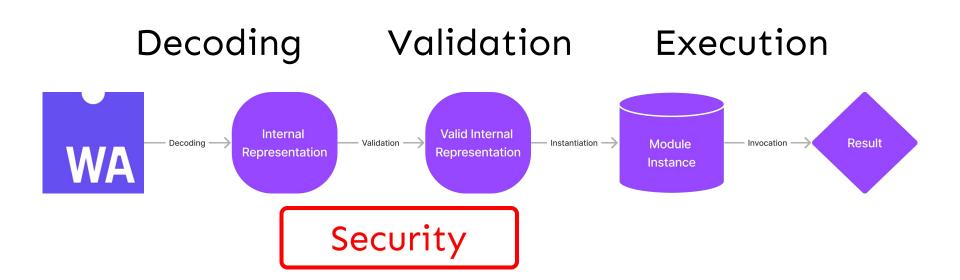

#### Some popular Wasm runtimes

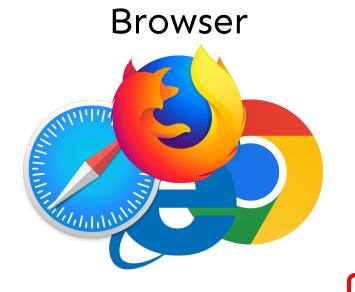

Wasmtime

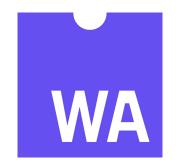

Wasm3

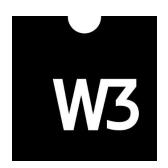

Portability

# How do I compile my code to Wasm?

#### Rust has great Wasm support

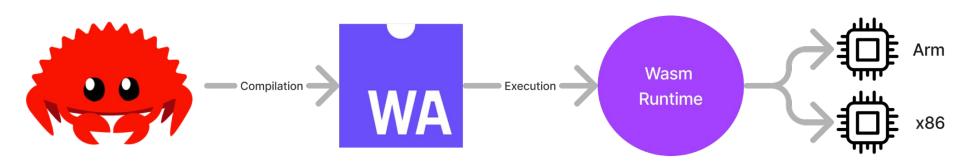

#### C/C++ has good support too

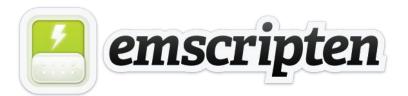

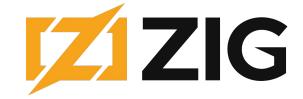

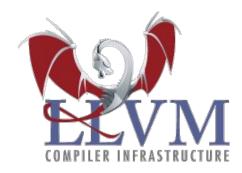

Interpreted
languages are a little
more tricky

### You need to compile the interpreter to Wasm

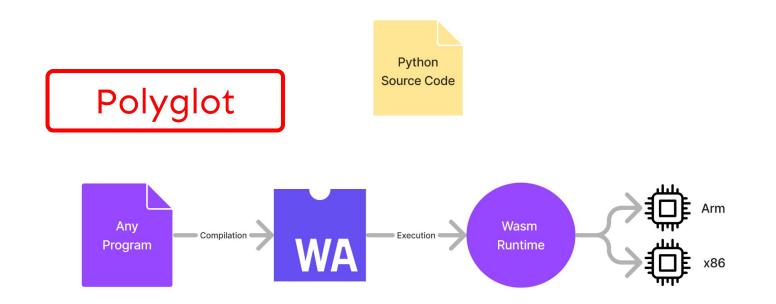

### WebAssembly Language Support Matrix

| Language       | Core     | Browser                 | WASI     | Spin SDK                |
|----------------|----------|-------------------------|----------|-------------------------|
| JavaScript     |          |                         |          | <b>▽</b>                |
| Python         |          | ₹                       | <b>3</b> | <b>▽</b>                |
| Java           |          | $\overline{\mathbf{v}}$ | <b>~</b> | ₹                       |
| PHP            |          |                         |          | ×                       |
| CSS            | N/A      | N/A                     | N/A      | N/A                     |
| C# and .NET    |          |                         |          | $\overline{\mathbf{v}}$ |
| C++            |          |                         |          | ×                       |
| TypeScript     | <b>~</b> | Ī                       | ×        | <b>▽</b>                |
| Ruby           |          |                         |          | ×                       |
| С              |          |                         | <b>~</b> | ×                       |
| Swift          |          |                         |          | Ī                       |
| R              | ×        |                         | ×        | ×                       |
| Objective-C    | ?        | ×                       | ×        | ×                       |
| Shell          | N/A      | N/A                     | N/A      | N/A                     |
| Scala (JVM)    |          |                         |          | ≖                       |
| Scala (native) | ₹        | ×                       | ×        | ×                       |
| Go             |          |                         |          | <b>▽</b>                |
| PowerShell     | ×        | ×                       | ×        | ×                       |
| Kotlin (JVM)   |          |                         |          | Ī                       |
| Kotlin (Wasm)  | Ī        |                         | <b>~</b> | ×                       |
| Rust           |          |                         |          | <b>▽</b>                |
| Dart           | ×        | Ī                       | ×        | ×                       |
|                |          |                         |          |                         |

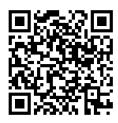

## What is WASI and the Component Model?

### WASI Preview 1

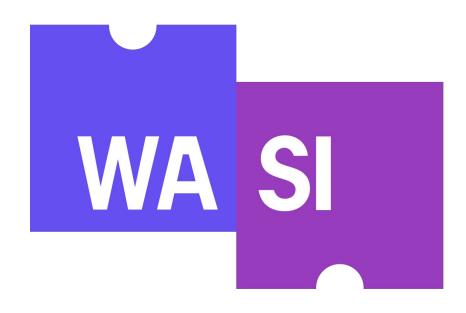

### WebAssembly Component Model

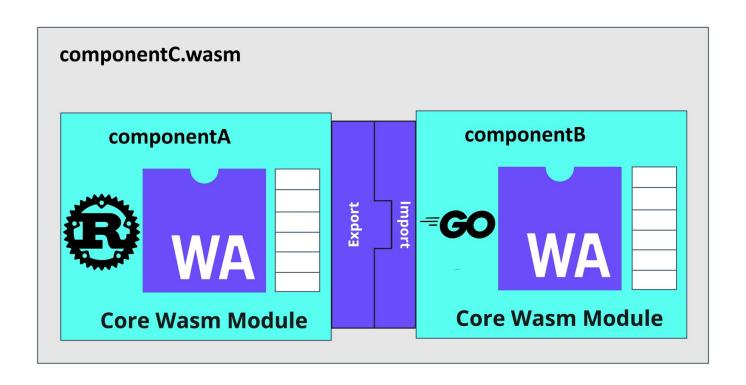

### WASI Preview 2

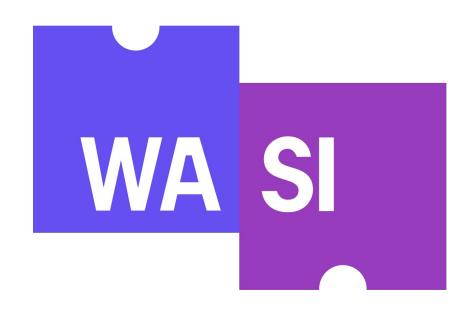

# How can I actually use WebAssembly?

# (D) SPIN

The framework to compose serverless WebAssembly apps quickly

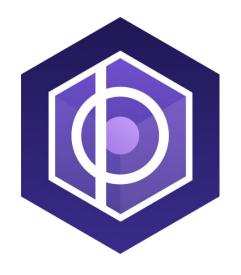

### **FERMYON**

## Cloud

The quickest way to deploy and manage your serverless WebAssembly apps

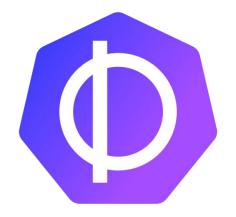

### SpinKube

Hyper-efficient serverless on Kubernetes, powered by WebAssembly

**NEXT STEPS** 

#### **FERMYON**

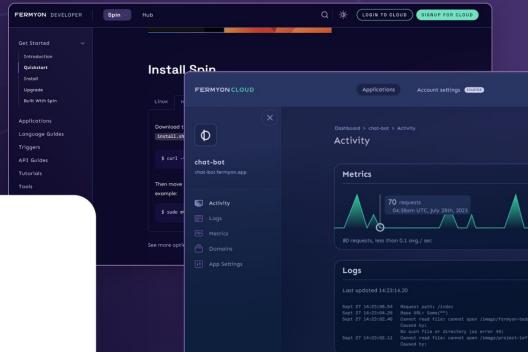

### Quickstart

Go from blinking cursor to deployed serverless app in 66 seconds.

https://developer.fermyon.com/spin/quickstart

Thank you!

Spin Quickstart

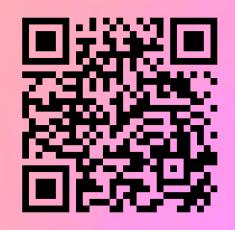